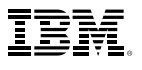

# Highlights

*You can use IBM SPSS Regression in many applications including market research, medical research, institutional research and loan assessment.*

- • Predict categorical outcomes with more than two categories
- Easily classify your data into two groups
- • Estimate the parameters of nonlinear models
- • Give more weight to measurements within a series
- • Control correlations between predictor variables and error terms
- • Evaluate the value of stimuli

# IBM SPSS Regression

*Apply more sophisticated models to your data using a wide range of nonlinear regression procedures.*

Use the range of nonlinear modeling procedures in IBM® SPSS® Regression\* to apply more sophisticated models to your data, whether you work in business, academia, or government.

# Predict categorical outcomes with more than two categories

With multinomial logistic regression (MLR), you are free from constraints such as yes/no answers. For example, you can model which factors predict if the customer buys product A, product B, or product C.

## Easily classify your data into two groups

Use binary logistic regression to predict dichotomous variables such as buy or not buy and vote or not vote. This procedure offers stepwise methods to select the main and interaction effects that best predict your response variable.

### Control your model

Have more control over your model and your model expression by using constrained and unconstrained nonlinear regression procedures. These procedures provide two methods for estimating parameters of nonlinear models. The Levenberg-Marquardt algorithm analyzes unconstrained models. The sequential quadratic programming algorithm enables you to specify constraints on parameter estimates, provide your own loss function, and get bootstrap estimates of standard errors.

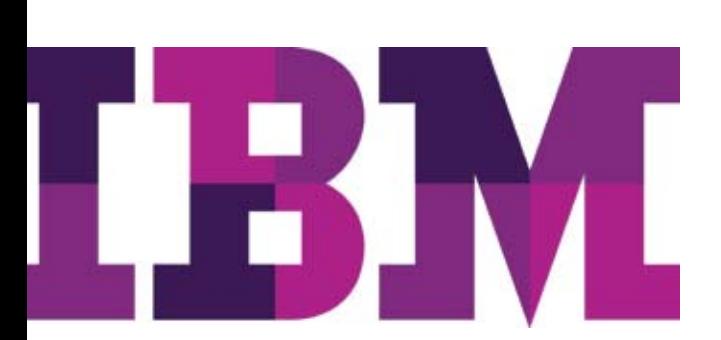

# Use alternative procedures to meet assumptions

When your data do not meet the statistical assumptions for ordinary least squares, use weighted least squares (WLS) or two-stage least squares (2SLS). Give more weight to measurements within a series by using WLS, and use 2SLS to control for correlations between predictor variables and error terms that often occur with time-based data.

## Find the best stimuli

Perform probit and logit response modeling to analyze the potency of responses to stimuli, such as medicine doses, prices, or incentives. Probit evaluates the value of the stimuli using a logit or probit transformation of the proportion responding.

Our suite of statistical software is now available in three editions: IBM SPSS Statistics Standard, IBM SPSS Statistics Professional and IBM SPSS Statistics Premium. By grouping essential capabilities, these editions provide an efficient way to ensure that your entire team or department has the features and functionality they need to perform the analyses that contribute to your organization's success.

IBM SPSS Regression is available for installation as clientonly software but, for greater performance and scalability, a server-based version is also available.

## Gain greater value with collaboration

To share and re-use assets efficiently, protect them in ways that meet internal and external compliance requirements, and publish results so that a greater number of business users can view and interact with them, consider augmenting your Statistics software with IBM® SPSS® Collaboration and Deployment Services (formerly PASW® Collaboration and Deployment Services). More information about these valuable capabilities can be by found at **www.spss.com/ software/deployment/cds**.

#### Features

#### Multinomial logistic regression (MLR)

Regresses a categorical dependent variable with more than two categories on a set of independent variables

- Control the values of the algorithm-tuning parameters using the CRITERIA subcommand
- • Include interaction terms
- Customize hypotheses by directly specifying null hypotheses as linear combinations of parameters, using the TEST subcommand
- Specify the dispersion scaling value by using the SCALE subcommand
- • Build equations with or without a constant
- Use a confidence interval for odds ratios
- • Save the following statistics: Predicted probability, predicted response category, probability of the predicted response category, and probability of the actual response category
- Specify the reference category in the dependent variables
- Handle very large problems
- • Find the best predictor from dozens of possible predictors using stepwise functionality
	- Find predictors using forward entry, backward elimination, forward stepwise, or backward stepwise
	- Opt to select a rule for effect entry or removal from the analysis
	- Base entry or removal on satisfying the hierarchy requirement for all effects, for factor-only effects, or for satisfying the containment requirement for all effects
	- Optionally, perform entry or removal without satisfying the hierarchy or containment requirement for any effects in the model
- • Use Score and Wald methods, which help you more quickly reach results if you have a large number of predictors
- • Assess model fit using Akaike information criterion (AIC) and Bayesian information criterion (BIC; also called Schwarz Bayesian Criterion, or SBC)
- Choose from the following diagnostics for the classification table:
	- Percent concordance
	- Percent ties
	- Percent discordance
	- C-value for logistic mode
	- Somer's D
	- Gamma
	- Tau-a statistics

*Features subject to change based on final product release.*

#### Binary logistic regression

Regresses a dichotomous dependent variable on a set of independent variables

- Use forward/backward stepwise and forced entry modeling
- • Transform categorical variables by using deviation contrasts, simple comparison, difference (reverse Helmert) contrasts, Helmert contrasts, polynomial contrasts, comparison of adjacent categories, user-defined contrasts, or indicator variables
- Select criteria for model building: Probability of score statistic for entry, probability of Wald, or likelihood ratio statistic for removal
- Save the following statistics: Predicted probability and group, residuals, deviance values, logit, Studentized and standardized residuals, leverage value, analog of Cook's influence statistic, and difference in Beta
- Export the model using XML

#### Constrained nonlinear regression (CNLR)

Uses linear and nonlinear constraints on any combination of parameters

- • Save predicted values, residuals, and derivatives
- • Choose numerical or user-specified derivatives

#### Nonlinear regression (NLR)

Estimates models with arbitrary relationships between independent and dependent variables using iterative estimation algorithms

- Specify loss function options
- • Use bootstrap estimates of standard errors

#### Weighted least squares (WLS)

Gives more weight to measurements within a series

- Calculate weights based on source variable and Delta values or apply from an existing series
- Select output for calculated weights: Log-likelihood functions for each value of Delta;  $R$ ,  $R$ <sup>2</sup>, adjusted  $R$ <sup>2</sup>, standard errors, analysis of variance, and *t* tests of individual coefficient for Delta value with maximized log-likelihood function
- Display output in pivot tables

#### Two-stage least squares (2SLS)

Helps control for correlations between predictor variables and error terms

- • Use structural equations and instrumental variables
- • Set control for correlations between predictor variables and error terms
- Display output in pivot tables

#### Probit

Evaluates the value of stimuli using a logit or probit transformation of the proportion responding

- Transform predictors: Base 10, natural, or user-specified base (including none)
- Allow for natural response rate estimates or specify them yourself
- • Use algorithm control parameters: Convergence, iteration limit, and heterogeneity criterion probability
- Select from the following statistics: Frequencies, fiducial confidence intervals, relative median potency, test of parallelism, plots of observed probits, or logits
- Display output in pivot tables

#### System requirements

Requirements vary according to platform. For details, see **www.spss.com/statistics.**

## About IBM Business Analytics

IBM Business Analytics software delivers complete, consistent and accurate information that decision-makers trust to improve business performance. A comprehensive portfolio of business intelligence, predictive analytics, financial performance and strategy management, and analytic applications provides clear, immediate and actionable insights into current performance and the ability to predict future outcomes. Combined with rich industry solutions, proven practices and professional services, organizations of every size can drive the highest productivity, confidently automate decisions and deliver better results.

As part of this portfolio, IBM SPSS Predictive Analytics software helps organizations predict future events and proactively act upon that insight to drive better business outcomes. Commercial, government and academic customers worldwide rely on IBM SPSS technology as a competitive advantage in attracting, retaining and growing customers, while reducing fraud and mitigating risk. By incorporating IBM SPSS software into their daily operations, organizations become predictive enterprises – able to direct and automate decisions to meet business goals and achieve measurable competitive advantage.

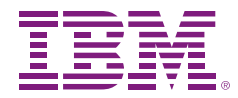

© Copyright IBM Corporation 2010

IBM Corporation Route 100 Somers, NY 10589

US Government Users Restricted Rights - Use, duplication of disclosure restricted by GSA ADP Schedule Contract with IBM Corp.

Produced in the United States of America May 2010 All Rights Reserved

IBM, the IBM logo, ibm.com, WebSphere, InfoSphere and Cognos are trademarks or registered trademarks of International Business Machines Corporation in the United States, other countries, or both. If these and other IBM trademarked terms are marked on their first occurrence in this information with a trademark symbol (® or TM), these symbols indicate U.S. registered or common law trademarks owned by IBM at the time this information was published. Such trademarks may also be registered or common law trademarks in other countries. A current list of IBM trademarks is available on the Web at "Copyright and trademark information" at www.ibm.com/legal/copytrade.shtml.

SPSS is a trademark of SPSS, Inc., an IBM Company, registered in many jurisdictions worldwide.

Other company, product or service names may be trademarks or service marks of others.

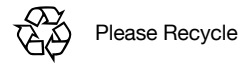